# **como apostar no bbb**

- 1. como apostar no bbb
- 2. como apostar no bbb :codigo betano promocional
- 3. como apostar no bbb :palpite fluminense e cruzeiro

## **como apostar no bbb**

#### Resumo:

**como apostar no bbb : Descubra o potencial de vitória em bolsaimoveis.eng.br! Registrese hoje e reivindique um bônus especial para acelerar sua sorte!**  contente:

## **Apostas no Futebol: Mais do Que Apenas Sorte**

As apostas desportivas, em como apostar no bbb especial as relacionadas ao futebol, estão em como apostar no bbb alta, com inúmeros fãs experimentando a emoção desta atividade. Porém, apostar no futebol é "mais do que sorte". Trata-se de uma atividade que exige análise cuidadosa, estudo e planejamento detalhados. Neste artigo, veremos o impacto e a influência das apostas no futebol e analisaremos alguns exemplos para melhor compreender como este mundo funciona e como podemos obter vantagens.

## **O Que São Apostas no Futebol?**

As apostas no futebol envolvem prever resultados finais de jogos futebolísticos, podendo ser relacionadas a uma partida ou a um número determinado de jogos. Apostadores tentam acertar o resultado exato, o número de gols, o placar final e outras variáveis. Existem diferentes tipos de apostas, como apostas simples, múltiplas e sistemas, cada uma com suas próprias regras e vantagens.

### **A Importância da Pesquisa e Análise nas Apostas no Futebol**

Pesquisa e análise cuidadosas são fundamentais antes de envolver-se em como apostar no bbb apostas no futebol. É importante considerar os seguintes fatores:

- conhecer os times
- analisar confrontos anteriores
- considerar estatísticas dos times
- analisar informações sobre jogadores chave.

### **Melhores Casas de Apostas no Futebol**

Existem várias casas de apostas online oferecendo serviços para apostas no futebol, como:

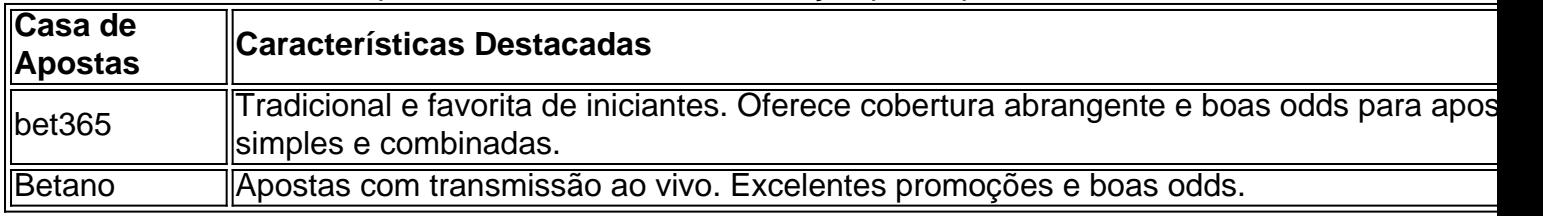

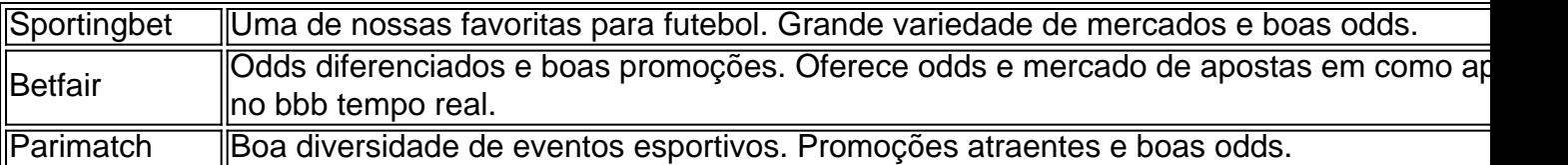

## **Considerações Finais**

As apostas no futebol exigem mais do que sorte. Requerem boa pesquisa, estudo e planejamento cuidadosos. É importante investigar diferentes casas de apostas e compreender as vantagens e desvantagens associadas às mesmas. Apostar no futebol pode ser uma forma emocionante de acompanhar e participar dos jogos.

Comentário: Este artigo apresenta uma boa visão geral sobre apostas no futebol, fornecendo informações sobre o que são apostas no futebol e como fazê-lo com cuidado. Destaca a importância de pesquisa e análise antes de se envolver em como apostar no bbb apostas, bem como diferentes tipos de apostas e alguns dos melhores sites de apostas. Leitores, especialmente aqueles interessados em como apostar no bbb apostar em como apostar no bbb jogos de futebol, podem se beneficiar de leitura deste artigo e fazer suas próprias experiências, aproveitando a emoção de assistir e participar dos jogos.

#### [onabet sd lotion uses](https://www.dimen.com.br/onabet-sd-lotion-uses-2024-08-11-id-37005.html)

Como configurar redes Wi-Fi na Internet: uma orientação passo a passo

No mundo de hoje, ficar conectado é uma necessidade básica, e uma das melhores formas de se connectar à Internet é por meio de uma rede Wi-Fi. Neste artigo, você vai aprender a configurar uma redeWi-Fi na Internet, passo a passo. Este guia é especialmente útil se você acabou de se mudar para um novo local ou acabou de comprar um dispositivo conectado à Internet.

Passo 1: Acessar as configurações do dispositivo

Para começar, retire o dispositivo de como apostar no bbb embalagem e conecte-o à fonte de energia. Em seguida, pressione o botão de energia para ligar o dispositivo. Depois que o dispositivo estiver ligado, deslize o dedo horizontalmente na tela de bloqueio. Agora, desalize novamente na parte superior para exibir as notificações e as configurações rápidas.

Localize o ícone de configurações rápidas (normalmente um ícone de engrenagem ou de encharagem e rosca) e toque nele. Isto irá abrir o painel de configurações do dispositivo. Passo 2: Conecte-se à como apostar no bbb rede Wi-Fi

Na tela de configurações, role a tela para baixo até encontrar a seção "Conexões" e toque nessa opção. Depois, toque na opção "Wi-Fi" para habilitar a conexão sem fio. Em seguida, selecione a como apostar no bbb rede Wi-Fi desejada na lista de redes disponíveis.

#### Passo 3: Insira a senha da rede

Depois de selecionar a rede desejada, se a rede estiver protegida por uma senha, você será solicitado a inserir a senha para prosseguir. Digite a seva com cuidado e certifique-se de usar letras maiúsculas e minúsculas quando necessário. Se você não tiver a sena, tente pedir a alguém que já esteja conectado à mesma rede.

#### Passo 4: Conecte-se à Internet

Depois de inserir a senha correta, como apostar no bbb conexão será estabelecida e você verá o ícone de Wi-Fi em como apostar no bbb seu dispositivo, indicando que você está conectado à Internet.

#### Conclusão

Em resumo, configurar uma rede Wi-Fi é um processo fácil que pode ser concluído em como apostar no bbb alguns minutos seguindo as etapas descritas acima. Agora que você sabe como se conectar à Internet, tudo o que resta é aproveitar e começar a surfar na web, jogar seus jogos favoritos online ou assistir à como apostar no bbb série preferida.

## **como apostar no bbb :codigo betano promocional**

É possível ganhar dinheiro com apostas, mas é importante lembrar que era uma atividade arriscada e exige conhecimento de estratégia da sorte. Existem diferentes formasde compra a), como esportes em como apostar no bbb jogos do casino ou Jogos De Azar online; E cada um delas tem suas próprias regrase probabilidadem se vencer!

Alguns jogadores conseguem gerar renda consistente com apostas ao longo do tempo, mas é uma minoria. É essencial desenvolver a estratégia sólida e ser disciplinado em como apostar no bbb como apostar no bbb abordagem! Isso pode incluir o estabelecimento de limites por perda), A diversificação das suas probabilidadeS Ea educação contínua sobre as melhores práticas para jogaes".

Além disso, é crucial se manter atualizado sobre as últimas notícias e tendências do setor. pois isso pode afetar suas probabilidades ou a estratégias de apostar". Alguns jogadores também Se envolvem em como apostar no bbb comprações coletivam - o que vai aumentar como apostar no bbb chancesde ganhar!

No entanto, é importante lembrar que as apostas podem ser uma forma de entretenimento e nunca devem ter vistas como um fonte confiávelde renda. Além disso também É fundamental ir responsávele buscar ajuda imediatamente se você ou alguém com conhece está lutando contra a dependência por probabilidadeS!

## **como apostar no bbb**

Você está procurando os melhores corretores de opções binárias no Brasil? Não procure mais! Neste artigo, vamos guiá-lo através dos principais brokers disponíveis em como apostar no bbb nosso país e fornecer informações essenciais para tomar uma decisão informada.

### **como apostar no bbb**

As opções binárias são um tipo de instrumento financeiro que permite especular sobre o movimento futuro dos preços do ativo. É uma maneira simples para negociar mercados financeiros, com resposta sim ou não e pode-se trocar vários ativos como ações moedas

## **Vantagens de negociar opções binárias**

Existem várias vantagens de negociar opções binárias:

- Fácil de entender: As opções binárias são fáceis para compreender. Você não precisa ter amplo conhecimento financeiro e começar a negociar com facilidade
- Flexível: Você pode negociar opções binárias em como apostar no bbb vários ativos e prazos.
- Retorno potencial alto: As opções binárias oferecem pagamentos altos, até 90% displaystyle 90>-eHucky\_#90%\* de forma atraente para ganhar dinheiro online.
- Baixo investimento inicial: Você pode começar a negociar opções binárias com um relativamente baixo investimentos iniciais.

## **Melhores corretores de opções binárias no Brasil**

Quando se trata de corretores opções binárias no Brasil, existem várias opcoes para escolher. Aqui estão alguns dos principais brokers binários do brasil:

- [Olymp Comércio Comercial](olymp trade/): Olymp Trade é um popular corretor de opções binárias que oferece uma plataforma amigável e ampla gama para negociar. Eles oferecem conta Demo, com depósito mínimo em como apostar no bbb R\$10.
- [Opção IQ opção](iqoption/): IQ Option é um corretor de opções binárias bem conhecido que oferece

uma plataforma proprietária e ampla gama para negociar. Eles oferecem conta Demo, com depósito mínimo em como apostar no bbb R\$10.

**• [Binances](binance/)**: Binance é uma popular troca de criptomoedas que também oferece negociação opções binárias. Eles têm um plataforma amigável e ampla gama para negociar ativos, seu depósito mínimo custa US R\$ 10

### **Dicas para escolher um corretor de opções binárias**

Ao escolher um corretor de opções binárias, há várias coisas a considerar:

- Licença e regulação: Certifique-se de que o corretor é licenciado por uma autoridade respeitável.
- Plataforma: Procure uma plataforma fácil de navegar.
- Ativos: Certifique-se de que o corretor oferece uma ampla gama dos ativos para negociar.
- Depósito mínimo: Procure um corretor com depósito baixo.
- Pagamentos: Procure um corretor que ofereça altos pagamentos, até 90%.

## **Conclusão**

As opções binárias são uma ótima maneira de ganhar dinheiro online no Brasil. Com o corretor certo e com estratégia sólida, você pode obter lucros significativos para a empresa que está em como apostar no bbb seu site ou na internet; lembre-se sempre escolher um broker licenciado/regulado (e negociar) responsavelmente!

### **Corretores de opções binárias recomendados no Brasil.**

Aqui estão os nossos corretores de opções binárias recomendados no Brasil:

- [Olymp Comércio Comercial](olymp trade/)
- [Opção IQ opção](iqoption/)
- [Binances](binance/)

## **como apostar no bbb :palpite fluminense e cruzeiro**

A declaração que derrubou a Venezuela veio 24 horas depois do fechamento das pesquisas nas eleições presidenciais.

Com o tom reconfortante 5 de alguém que tem sido consistentemente considerado um azarão, Maria Corina Machado anunciou hoje à noite como apostar no bbb coalizão reuniu mais 5 do dobro dos votos como apostar no bbb centros eleitorais por todo país e mostrou ao presidente Nicolás Maduro ter perdido seu direito 5 para reeleição.

Folhas de contagem conhecidas como acta - impressões medindo vários pés que se assemelham aos recibo das compras- têm 5 sido consideradas há muito tempo, o último prova dos resultados eleitorais na Venezuela. Os membros da oposição sabiam ter tido 5 para obter tantos deles quanto possível refutar os desfavoráveis resultado eleitoral eles esperavam autoridades eletivas anunciarem ndice

Meses de preparativos e 5 milhares dos voluntários participaram da tarefa hercúlea.

O esforço deles rendeu a Maduro e como apostar no bbb leal condenação global ao Conselho Nacional 5 Eleitoral, inclusive de aliados regionais próximos?e alimentou o ódio dos venezuelanos farto da economia como apostar no bbb cascata do país. Em resposta 5 à crise econômica na Venezuela que se seguiu no ano passado foi pedido para prender líderes opositores por causa das 5 eleições marcada pela repressão ou irregularidades

Este relato do esforço da oposição é baseado como apostar no bbb declarações públicas, bem como entrevistas com 5 representantes de partidos e voluntários envolvidos que falaram sob condição para anonimato por medo das retribuição governamental.

Dezenas de milhares dos 5 voluntários participaram como apostar no bbb oficinas nos últimos meses, que aprenderam a lei sobre o dia da eleição no centro eleitoral próximo 5 às urnas e foram enviados eletronicamente ao Conselho Eleitoral Nacional na capital Caracas.

A disciplina organizacional foi fundamental para o sucesso 5 deles porque a legenda no poder exerce um controle apertado sobre os sistemas de votação. Os locais das pesquisas são 5 guardados por soldados, milícia civil e pela polícia do Partido Socialista Unido da Venezuela (UNP).

No domingo, as autoridades tentaram bloquear 5 voluntários da oposição dos centros de votação e como apostar no bbb alguns lugares conseguiram. Mas noutros locais os voluntárias eram inabaláveis; uma 5 vez dentro desses campos não saíram até depois das 23h00 (horário local). "Eles tiveram coragem com a lei como apostar no bbb mãos, o 5 manual da assembleia de voto na mão e conseguiram entrar", disse Machado no domingo antes do fechamento das urnas. Ela 5 chamou representantes partidários dos partidos ou voluntários como os heróis deste processo". Os 90.000 representantes do partido foram ensinados a obter 5 uma cópia das folhas de contagem - impressa como apostar no bbb máquinas eletrônica, após o fechamento da votação – antes que os 5 resultados fossem transmitidos ao conselho ".

"Nossos representantes têm direito à folha de contagem", disse Machado. "Nenhum representante deixa seu centro 5 eleitoral sem o documento como apostar no bbb mãos". Os voluntários também foram treinados para usar um aplicativo personalizado, a fim de relatar irregularidades 5 no centro eleitoral como abrir atrasos ou faltas na energia elétrica e digitalizar o código QR impresso como apostar no bbb cada folha.

Os 5 venezuelanos têm usado máquinas de votação eletrônica por cerca duas décadas. As máquina registram votos, fornecem um recibo como apostar no bbb papel 5 para cada eleitor e após o fechamento das pesquisas- imprime cópias dos lençóis da contagem cujo comprimento levou 5 ao apelido "chorizo" ou sauseage 'em espanhol".

As contagens mostram os totais de votos discriminados por candidato, o código QR e 5 as assinaturas dos representantes do partido um funcionário da comissão eleitoral que é atraído pelo lote para participar.

Cada representante 5 do partido tem direito a uma folha de contagem, enquanto outra cópia é colocada como apostar no bbb um envelope e entregue à 5 sede nacional Conselho Eleitoral. As lutas internas e a desorganização limitaram consistentemente as capacidades dos opositores do governo para proteger os 5 números nas eleições anteriores. Mas Machado disse que o adversário obteve mais da metade das folhas, mas esse número acabaria 5 por crescer até 80% Os exames de código QR davam a uma equipe dos trabalhadores das campanhas acesso imediato aos resultados 5 eleitorais, que eles tabularam na noite do domingo e segunda-feira. O Conselho Nacional Eleitoral ainda não compartilhou os registros como apostar no bbb seu 5 site, que está fora do ar desde segunda-feira. Embora ele já tenha sido obrigado a postar imagens dos lençóis de 5 contagem s vezes compartilhado o total das folhas anteriormente; O conselho na segunda-feira informou que Maduro recebeu 5,1 milhões de votos 5 e Edmundo González a coalizão da oposição Plataforma Unitária.O presidente do Conselho Elvis Amorosou apresentou resultados atualizados como apostar no bbb relação 5 aos 96,87% dos registros registrados no dia anterior à eleição presidencial; deu 6 para o governo venezuelano os seis anos 5 anteriores ao fim das eleições presidenciais (Galzan) 5.3 milhões!

Outros oito homens disputaram a presidência, incluindo Enrique Márquez ex-membro do 5 conselho eleitoral que criticou os resultados oficiais e as autoridades criticadas pela falta de transparência.

"A maioria das nossas testemunhas... foram 5 impedidas de acessar os centros eleitorais", disse ele a repórteres. "Aqueles que puderam entrar testemunharam o processo e esperaram pelos 5 lençóis da contagem, mas não lhes foi dada conforme exigido por lei ou seus regulamentos: ela viola as leis; gera 5 obscuridade Opacidade – Falta De Transparência".

A oposição, especialistas eleitorais e governos estrangeiros questionam os resultados oficiais do governo brasileiro 5 como o presidente Luiz Inácio Lula da Silva (Brasil) ou Gustavo Petro de Colômbia que se uniram a Maduro para 5 divulgar as folhas.

A campanha precisava de todos eles totalmente digitalizados usando equipamentos especialmente projetados para copiar as folhas da contagem.

Foi 5 quando mais voluntários entraram como apostar no bbb jogo. Se os representantes do partido não se sentiam seguros ou foram incapazes de chegar 5 aos lugares onde estavam alojados, eles encontraram-se com seus colegas e levaram o grupo através da motocicleta carro / 5 bicicleta até mesmo barco para locais apropriados;

No momento como apostar no bbb que o presidente do Conselho Nacional Eleitoral, Elvis Amoroso foi mostrado 5 na televisão entregando a Maduro um documento certifica como apostar no bbb vitória. A oposição havia digitalizado mais da metade dos lençóis de 5 contagem Horas depois Machado e González estavam diante das repórteres anunciou os númerosque abalaram ao país: As estatísticas mostram 5 gonzalez recebeu cerca 6 milhões votos contra 2,7 milhão Nicolás venezuelanos Os registros verificado também foram enviados para uma página 5 web pesquisável; qualquer pessoa pode usar seu número

O governo então alegou que o site do conselho eleitoral havia sido hackeado. 5 Presidente da Assembleia Nacional, Jorge Rodriguez insistiu Maduro foi um vencedor indiscutível e chamou seus adversários fascistas violentos; ele pediu 5 Machado & González para ser preso! Maduro tem enfrentado uma cascata de críticas desde então. Observadores internacionais dizem que não foram 5 capazes para verificar os resultados, aliados regionais pediram ao governo a publicação dos números completos das votações e na quinta-feira 5 o Governo americano parabenizou González por como apostar no bbb vitória no referendo sobre as eleições presidenciais como apostar no bbb Caracas (EUA).

"Pelo menos 12 milhões 5 de venezuelanos foram pacificamente às urnas e exerceram um dos direitos mais poderosos dados a pessoas como apostar no bbb qualquer democracia: o 5 direito ao voto", disse Antony Blinken, secretário do Estado norte-americano. "Infelizmente processamento desses votos (e anúncio) pelo Conselho Eleitoral 5 Nacional controlado por Maduro [CNE] eram profundamente falhos que produziam resultados anunciado para não representarem os desejos da população venezuelana".

Author: bolsaimoveis.eng.br Subject: como apostar no bbb Keywords: como apostar no bbb Update: 2024/8/11 22:27:26